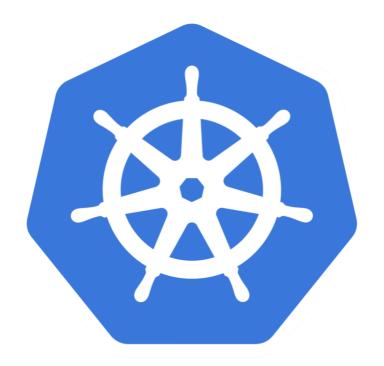

# kubernetes

Kubernetes: Serverless on Kubernetes

- ➤ Public Cloud Providers provide server less capabilities in which user can deploy functions.
- ➤ **Serverless** capabilities doesn't require to deploy containers or instances for containers.
- ➤ AWS Lambda
- ➤ Google Cloud Functions
- ➤ Azure Functions
- ➤ **Serverless** function doesn't need Infrastructure to Run on.
- ➤ Functions can be schedule and only invoke when required.

- ➤ **Serverless** movement and the Container movement share the same vision of simplifying deploying and managing your application.
- ➤ Serverless functions are already running on containers behind the scenes.
- ➤ There is an orchestrator behind the scenes that's usually running your **serverless** functions.
- ➤ **Serverless** allow you to build applications at a high abstraction level so you can focus more on developing your applications and less on the infrastructure underneath.

- ➤ Serverless on public cloud reduce the Complexity, Operational Cost, Infrastructure Setup effort.
- ➤ User don't need to manage the **OS** distribution.
- ➤ User don't need to build the Containers.
- ➤ User have to pay less, only for the time the function is running.
- ➤ Developers just need to push the code without knowing the Infra.
- ➤ But developer needs to manage the **Operational Issues** with the code.

- ➤ Most Popular Serverless Frameworks and Projects:
- > Fission
- ➤ Kubeless
- ➤ OpenWhisk
- ➤ OpenFaas
- ➤ User needs to install these Projects on Kubernetes Cluster to use the **Serverless Functions**.
- ➤ Administrator still needs to manage the Kubernetes Infrastructure.

- ➤ Most Popular Serverless Frameworks and Projects:
- > Fission
- ➤ Kubeless
- ➤ OpenWhisk
- ➤ OpenFaas
- ➤ User needs to install these Projects on Kubernetes Cluster to use the **Serverless Functions**.
- ➤ Administrator still needs to manage the Kubernetes Infrastructure.

#### Why Serverless on Kubernetes

- ➤ Accelerate time to value with Kubernetes: Allows you to quickly develop Kubernetes-based apps with no need for Kubernetes expertise.
- ➤ Focus on Code, Not Infra: Allow developers to move fast while improving the quality of your code from the start.
- ➤ Simple, Inexpensive, Low Maintenance: You can configure specific CPU and memory resource usage limits, set up rules for autoscaling, and set min/max parameters for your serverless functions.

# Will see you in Next Lecture...

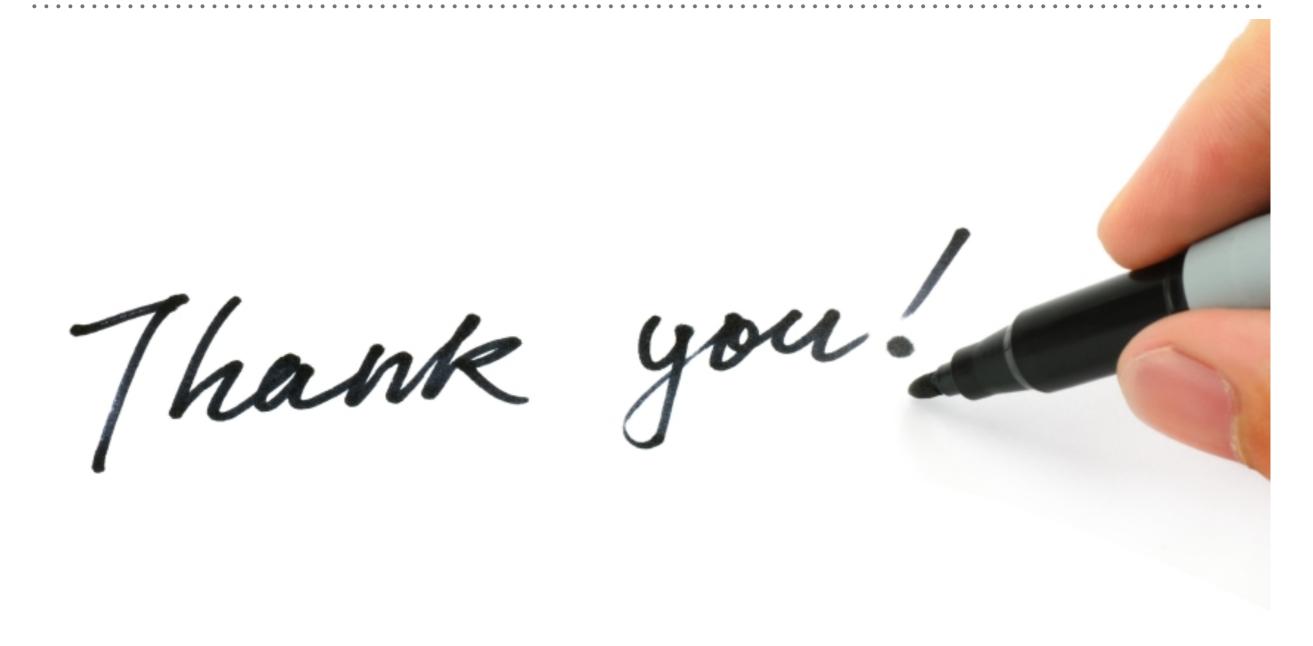